آموزش عملی کنترل موتورهای  ${\rm DC}$  کوچک (آرمیچر) به وسیله آردوینو و یک ترانزیستور با تصاویر کامل به همراه کد آردوینو

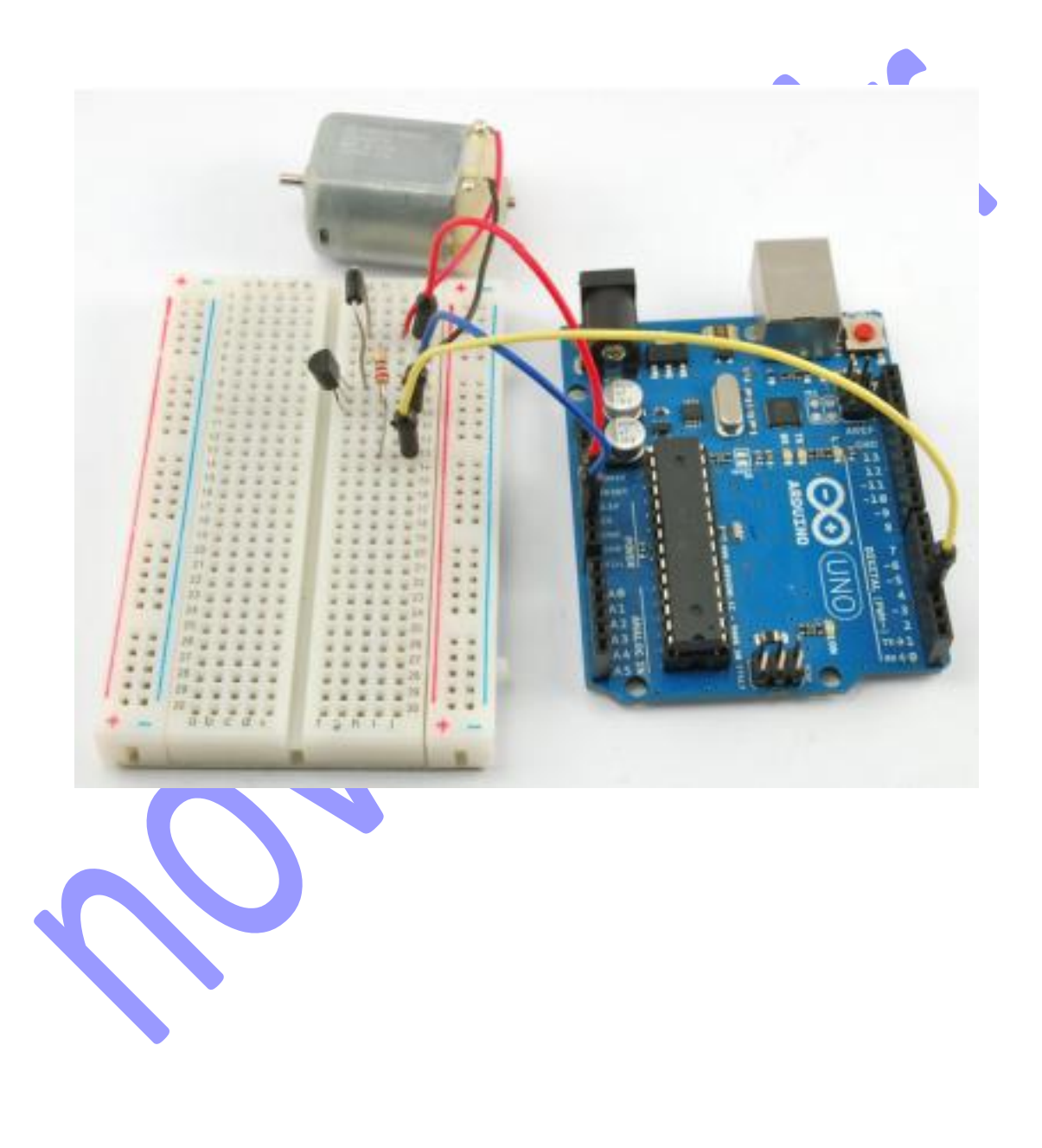

در این درس شما یاد میگیرید که چگونه یک موتور DC کوچک 2 سیمه را با کیت آردوینو و یک ترانزیستور کنترل کنید. شما از خروجی آنالوگ آردوینو )PWM )برای کنترل سرعت موتور استفاده خواهید کرد که این کار به وسیله فرستادن یک عدد بین • تا ۲۵۵ از سریال مانیتور (Serial Monitor) اجرا میشود.

## **وسایل مورد استفاده**

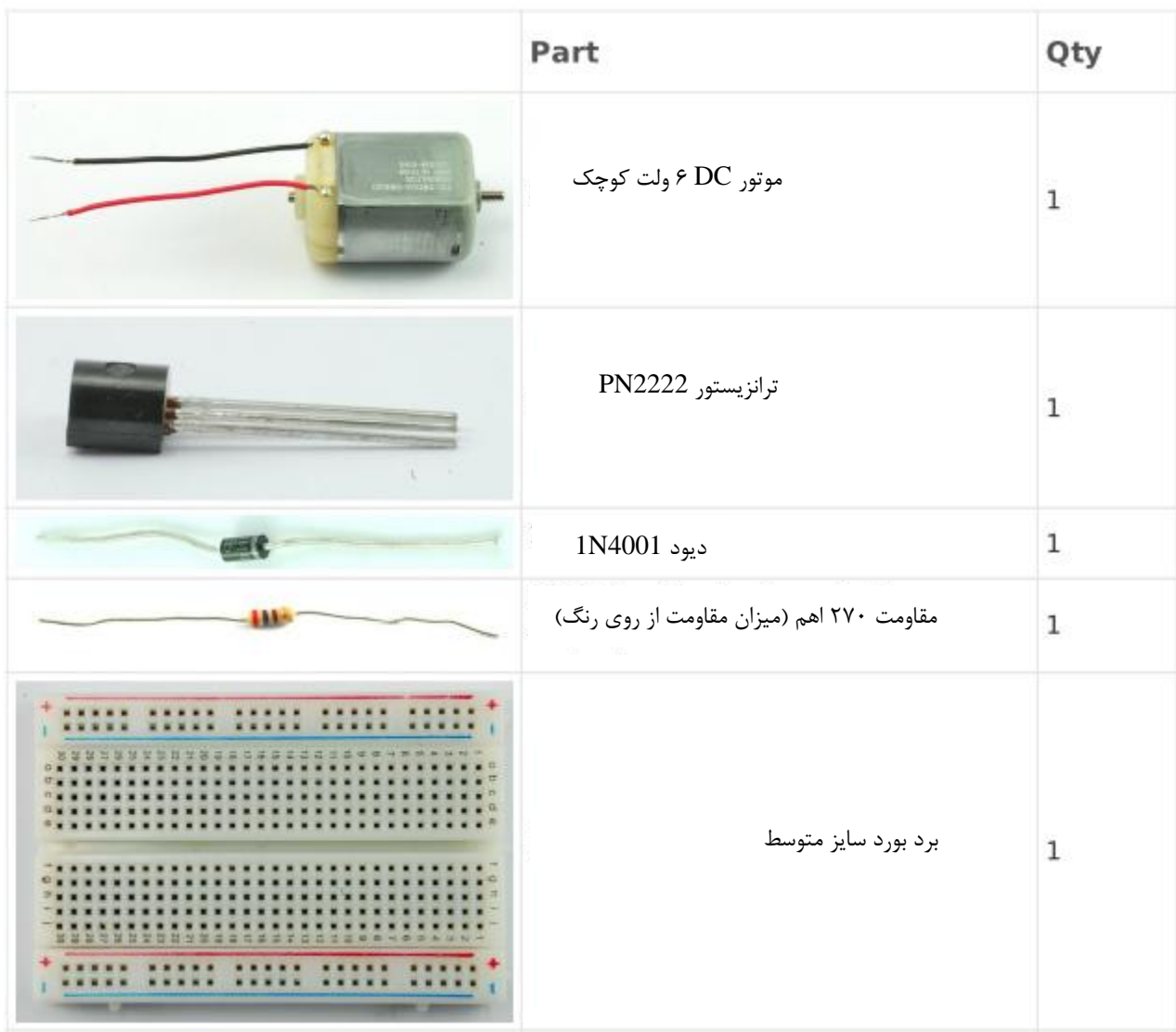

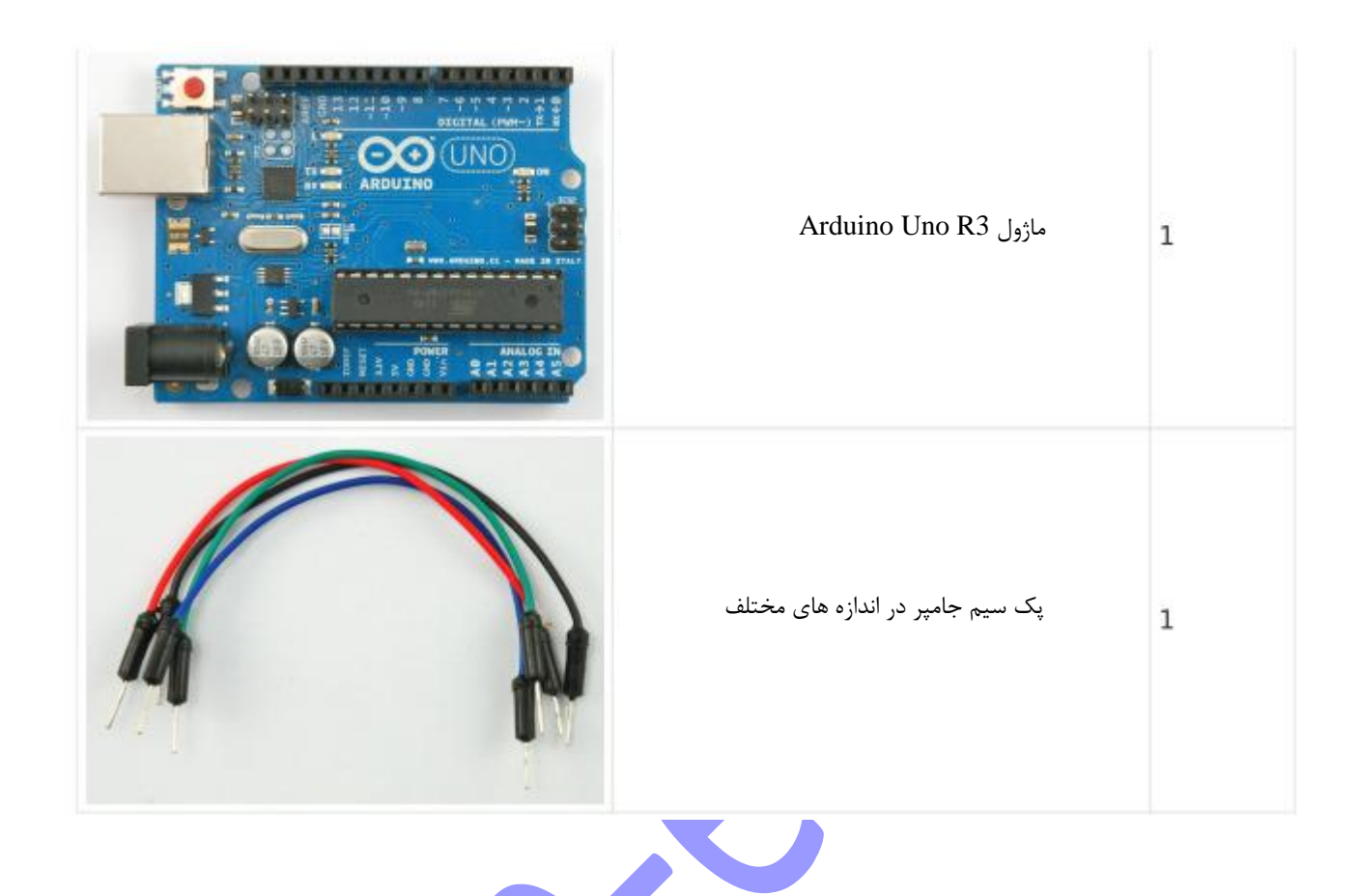

## **ساختار و چارچوب برد بورد**

زمانی که از برد بورد استفاده میکنید، به دو نکته باید دقت کنید:

- -1 مطمئن شوید که ترانزیستور را در جهت درست متصل کرده اید. قسمت تخت ترازیستور باید به سمت راست برد بورد باشد.
	- -2 قسمت نشان دار )خط سفید دار( دیود باید به V+5 اردوینو متصل باشد با توجه به تصاویر.

**نکته مهم:** موتورهای DC کوچک که معموال مورد نظر هستند بیشتر از mA 250 را نمیکشند. اما اگر شما موتورهای متفاوتی را مد نظر دارید که میتوانند تا mA 1000 را بکشند، آنوقت نمیتوانید به وسیله اتصال آردوینو به USB آن را تامین کنید و باید از یک اداپتور دیواری با ولتاژ زیر 12 ولت و آمپراژ باال استفاده کنید.

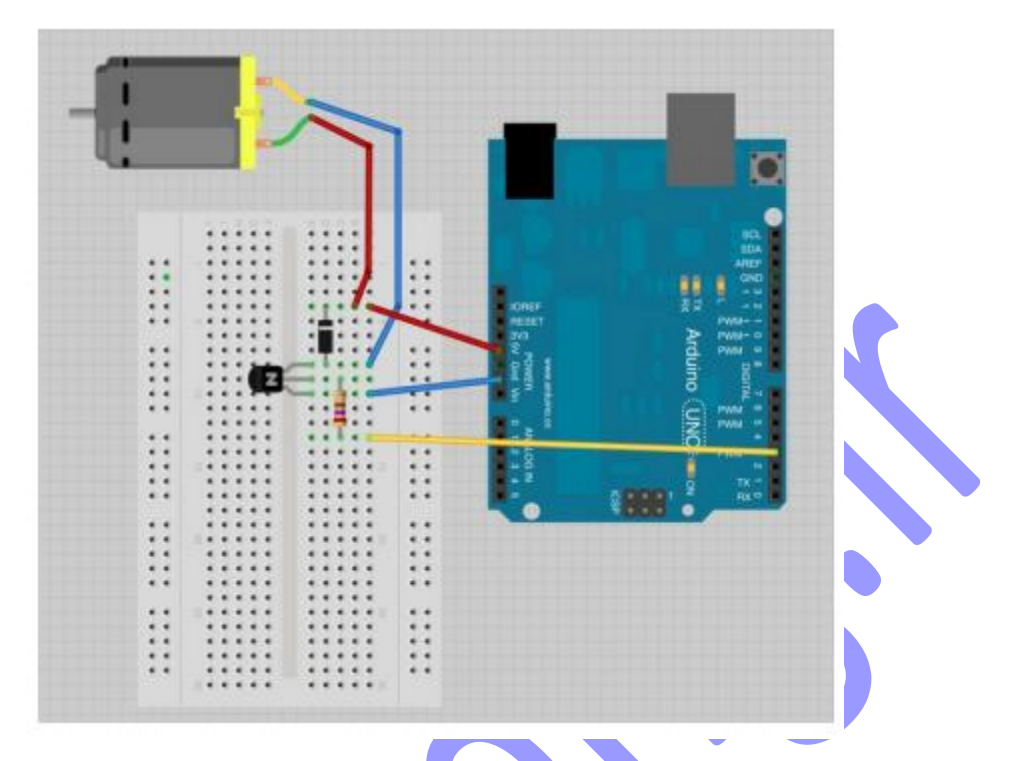

موتور و سایر اجزا به صورت شکل باال به هم متصل میگردند.

**کد آردوینو**

کد آردوینو استفاده شده برای کنترل موتور DC به صورت زیر می باشد. شما میتوانید پس از دانلود برنامه آردوینو و سپس نصب

آن، کدهای زیر را در آن کپی نموده و سپس آن را اجرا نمایید.